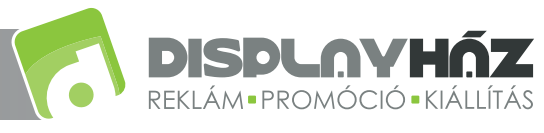

**Triangle Hungária Kft.** 1144 Budapest, Füredi u. 74-76. • Tel: (06-1) 422 08 51 • e-mail: info@displayhaz.hu

www.reklamkell.hu

# T3 mobil pult

GRAFIKA MÉRETE: 502 x 1011 mm, 2009 x 1011 mm

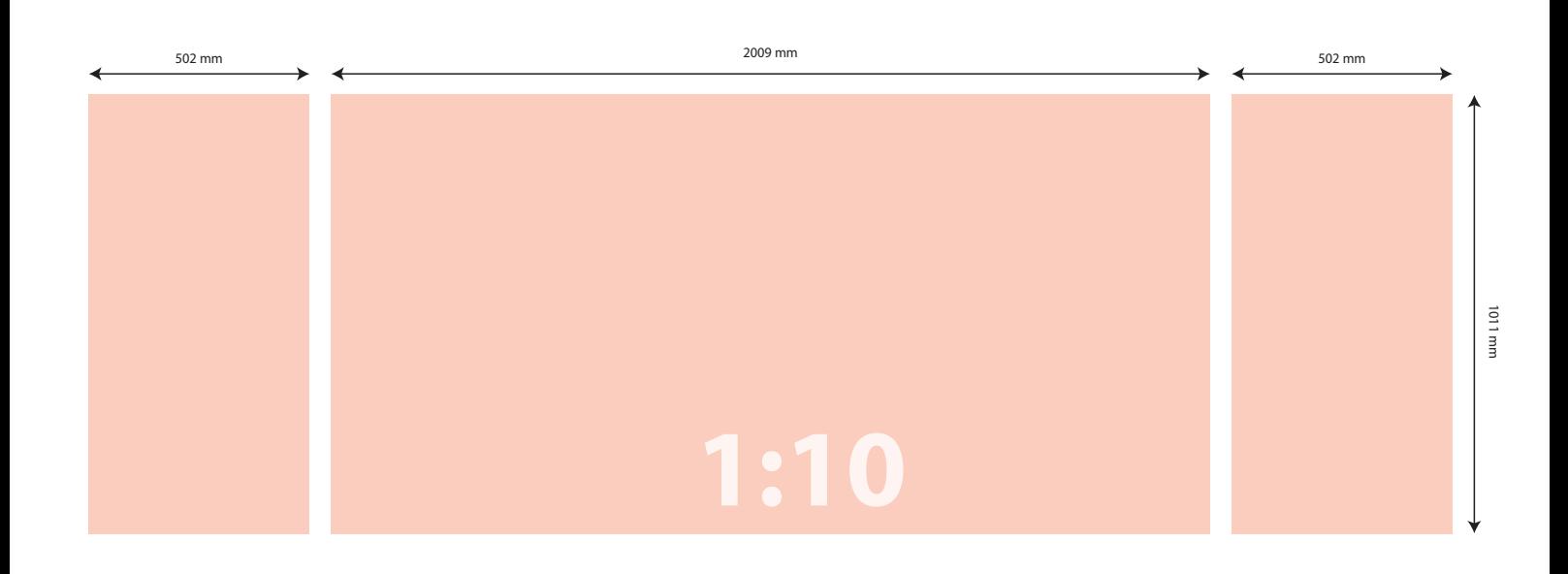

### **Segítség a tervezéshez:**

#### **Hogyan kezdjek hozzá?**

A segédlet második oldalán található méretarányos sablonba könnyedén elkezdhetünk tervezni. A sablonrajz vektoros, bármilyen tervező programba behívható a kívánt méretben. Így pontosan lehet látni, milyen lesz a késztermék teljes felülete, és a különböző jelölések megmutatják azt is, hogy hol lesz esetleg vágás vagy varrás, mely felület lesz látható a készterméken és mely nem, vagy csak részben. A nem látható részekre nem érdemes lényeges információt helyezni!

**Milyen paraméterek szerint állítsam össze a grafikai tervet?**

*Méret:* A grafikát 1:1-es méretarányban kell elkészíteni. Pl.: Ha 85x205 cm-es rollupra szeretnénk kreálni egy anyagot, akkor pontosan ekkora méretre kell alakítani. Kifutóra nincs szükség, csak abban az esetben, ha ezt külön kérjük a grafikai szerkesztési segédletben.

*Szín:* A nyomtatás CMYK színmódban történik, ezért mindenképpen így érdemes leadni a grafikát, hogy azt a képet lássa a készítő megközelítőleg, ami a nyomaton látható lesz. Az RGB színbontásból CMYK-ra történő átalakításnál színenként különböző mértékű színmódosulással kell számolni. A direkt színeket is kérjük 4 színre (CMYK) bontva megadni. \*Színgaranciát csak az általunk elkészített színminta vagy próbanyomat alapján tudunk vállalni!

*Felbontás:* Javasolt felbontás a 150 dpi vagy 60 pixel/cm, de minimum 100 dpi vagy 40 pixel/cm.

**Milyen formátumban adjam le a kész grafikai anyagot?** A végső, nyomtatásra leadott formátum lehetőség szerint raszteres állomány legyen: JPG, Photoshop EPS vagy TIFF (esetleg Psd, Bmp, Png).

#### **Hogyan ellenőrizhetem, hogy jó-e a grafika?**

A tervezés befejeztével érdemes adott programban (pl. Photoshop, Adobe Acrobat) felnagyítani **100%-os nézet**re a grafikát, így azonnal láthatjuk, milyen lesz majd az 1:1 arányú nyomtatás. Amire figyelni kell, hogy ne pixelesedjen, ne homályosodjon a kép vagy a szöveg. Ha cikkcakkossá válnak a vonalak, élek, ez már a grafika szétesésére utal, nem a későbbi nyomtatás hibája lesz.

### **Hogyan küldjem?**

https://www.reklamkell.hu/grafika/grafika-fajlkuldes

#### **További információk:**

https://www.reklamkell.hu/grafika/grafika-keszitesi-kisokos

*Jó munkát kívánunk a tervezéshez!*

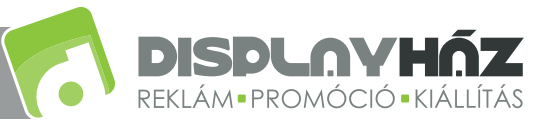

www.reklamkell.hu

1011 mm

1011 mm

# T3 mobil pult

## GRAFIKA MÉRETE: 502 x 1000 mm, 2000 x 1000 mm

1:10 arány A reális mérethez 10-szeresére kell nagyítani a sablont!

\*A grafika megtervezése után törölni kell a sablont, hogy ne legyen látható a nyomaton.

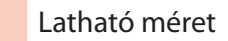

2009 mm 502 mm 502 mm **1:10**